# **Distribution EOLE - Scénario #34124**

# **EOLE 2.9 : le mode Scribe en aca/etb1 doit pouvoir s'instancier**

03/05/2022 15:40 - Gilles Grandgérard

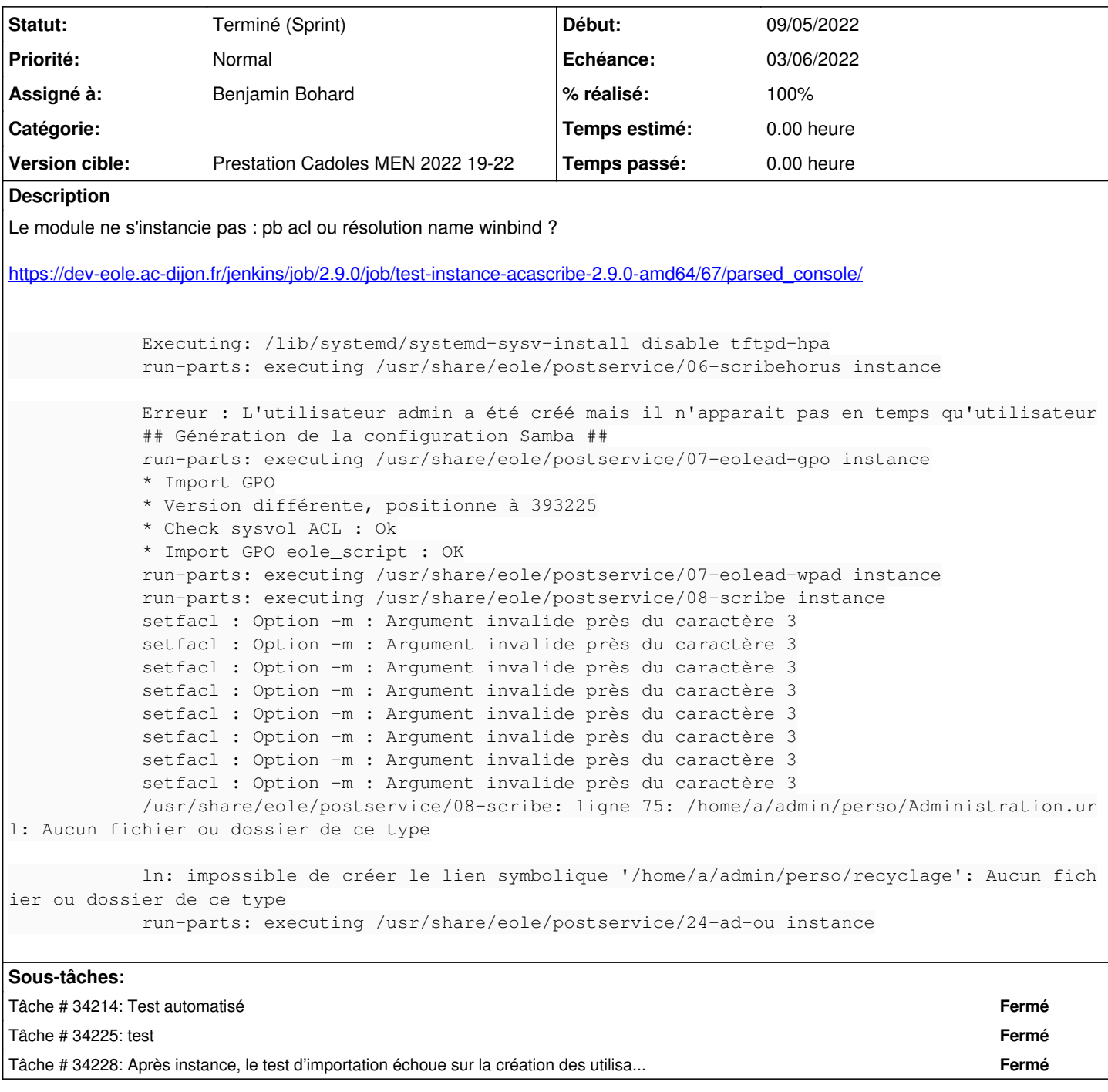

## **Révisions associées**

# **Révision abbcadbe - 17/05/2022 09:46 - Joël Cuissinat**

Ouverture des tests enregistrement\_zephir pour Scribe 2.9.0 (ref #34124)

#### **Historique**

## **#1 - 03/05/2022 15:44 - Gilles Grandgérard**

- *Description mis à jour*
- *Release mis à EOLE 2.9.0*
- *Points de scénarios mis à 1.0*

### **#2 - 03/05/2022 15:49 - Gilles Grandgérard**

*- Release changé de EOLE 2.9.0 à Carnet de produit (Cadoles)*

#### **#3 - 03/05/2022 16:03 - Joël Cuissinat**

*- Points de scénarios changé de 1.0 à 2.0*

### **#4 - 06/05/2022 15:50 - Celine Rappeneau**

- *Echéance mis à 03/06/2022*
- *Version cible mis à Prestation Cadoles MEN 2022 19-22*
- *Début mis à 09/05/2022*

## **#5 - 17/05/2022 09:44 - Joël Cuissinat**

Désormais l'instance semble passer mais il serait intéressant de se pencher sur les erreurs winbind visibles dans les tests d'importation : <https://dev-eole.ac-dijon.fr/jenkins/job/2.9.0/job/test-importation-acascribe-2.9.0-amd64/>

### **#6 - 31/05/2022 14:40 - Ludwig Seys**

*- Statut changé de Nouveau à Résolu*

## **#7 - 01/06/2022 08:24 - Benjamin Bohard**

*- Assigné à mis à Benjamin Bohard*

## **#8 - 02/06/2022 14:40 - Gilles Grandgérard**

*- Statut changé de Résolu à Terminé (Sprint)*

## **#9 - 03/06/2022 15:45 - Joël Cuissinat**

*- Release changé de Carnet de produit (Cadoles) à EOLE 2.9.0*